*Television Engineering Formulas...* 1/9

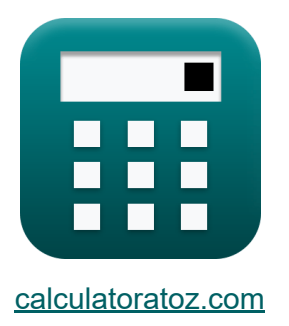

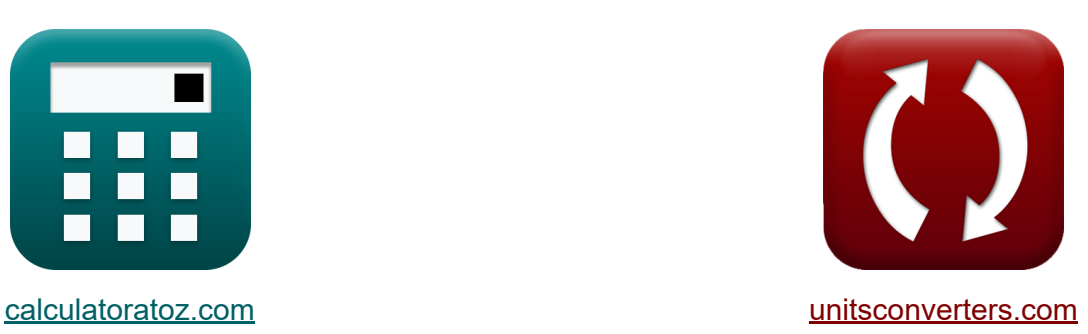

# **Fernsehtechnik Formeln**

Beispiele!

[Rechner!](https://www.calculatoratoz.com/de) Beispiele! [Konvertierungen!](https://www.unitsconverters.com/de)

Lesezeichen **[calculatoratoz.com](https://www.calculatoratoz.com/de)**, **[unitsconverters.com](https://www.unitsconverters.com/de)**

Größte Abdeckung von Rechnern und wächst - **30.000+ Rechner!** Rechnen Sie mit einer anderen Einheit für jede Variable - **Eingebaute Einheitenumrechnung!**

Größte Sammlung von Maßen und Einheiten - **250+ Messungen!**

Fühlen Sie sich frei, dieses Dokument mit Ihren Freunden zu TEILEN!

*[Bitte hinterlassen Sie hier Ihr Rückkoppelung...](https://docs.google.com/forms/d/e/1FAIpQLSf4b4wDgl-KBPJGChMJCxFlqrHvFdmw4Z8WHDP7MoWEdk8QOw/viewform?usp=pp_url&entry.1491156970=Fernsehtechnik%20Formeln)*

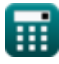

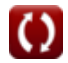

# **Liste von 17 Fernsehtechnik Formeln**

# **Fernsehtechnik**

# **Grundlegende Parameter**

**1) Ein horizontaler Zeilenscan** 

$$
\kappa \boxed{\text{L}_{\text{hc}}=\frac{\text{HR}}{2 \cdot \text{BW}}}
$$
ex 6.800815 = 
$$
\frac{534}{}
$$

$$
ex \boxed{6.800815 = \frac{331}{2 \cdot 39.26}}
$$

2) Eine horizontale Linie
$$
\bullet
$$

$$
\begin{aligned} \mathbf{f} \mathbf{x} \boxed{\mathbf{L}_{\text{ht}} = \frac{\mathbf{L}_{\text{oh}}}{s}} \\ \mathbf{e} \mathbf{x} \boxed{8} = \frac{5}{0.625b/s} \end{aligned}
$$

#### **3) Eine horizontale Linienverfolgung**

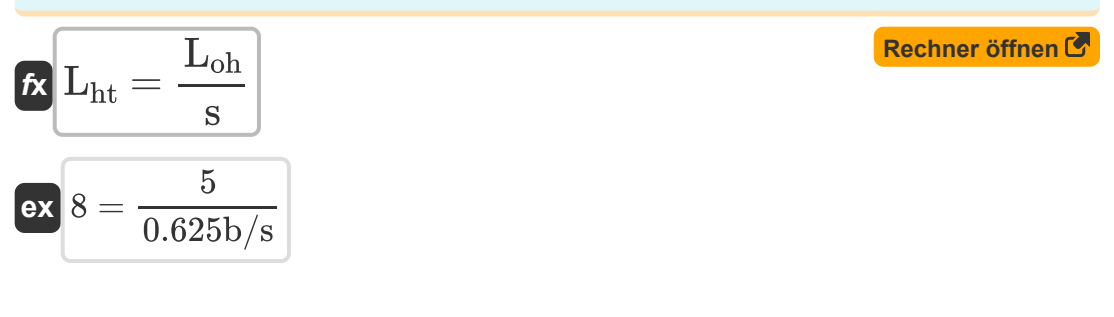

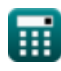

**[Rechner öffnen](https://www.calculatoratoz.com/de/one-horizontal-line-scan-calculator/Calc-15804)** 

**[Rechner öffnen](https://www.calculatoratoz.com/de/one-horizontal-line-calculator/Calc-15800)** 

*Television Engineering Formulas...* 3/9

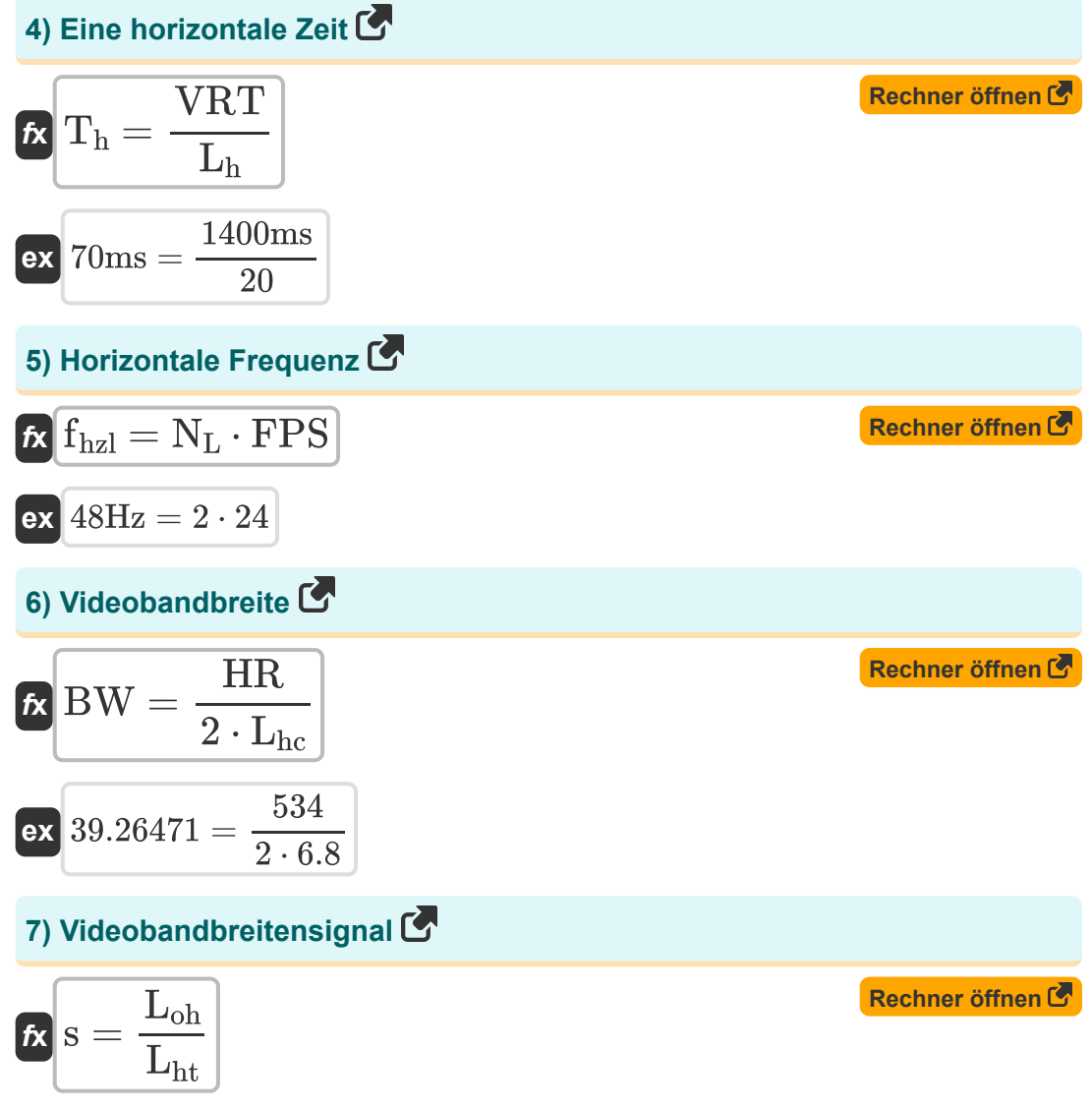

$$
\boxed{\text{ex}}\ \boxed{0.625b/s = \frac{5}{8}}
$$

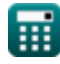

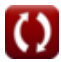

*Television Engineering Formulas...* 4/9

**[Rechner öffnen](https://www.calculatoratoz.com/de/number-of-frames-per-sec-calculator/Calc-15767)** 

# **Auflösungsparameter**

### **8) Anzahl der Frames pro Sek**

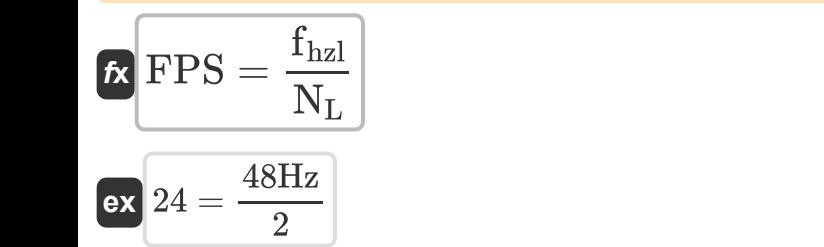

#### **9) Anzahl der horizontalen Linien, die während des vertikalen Rücklaufs verloren gegangen sind**

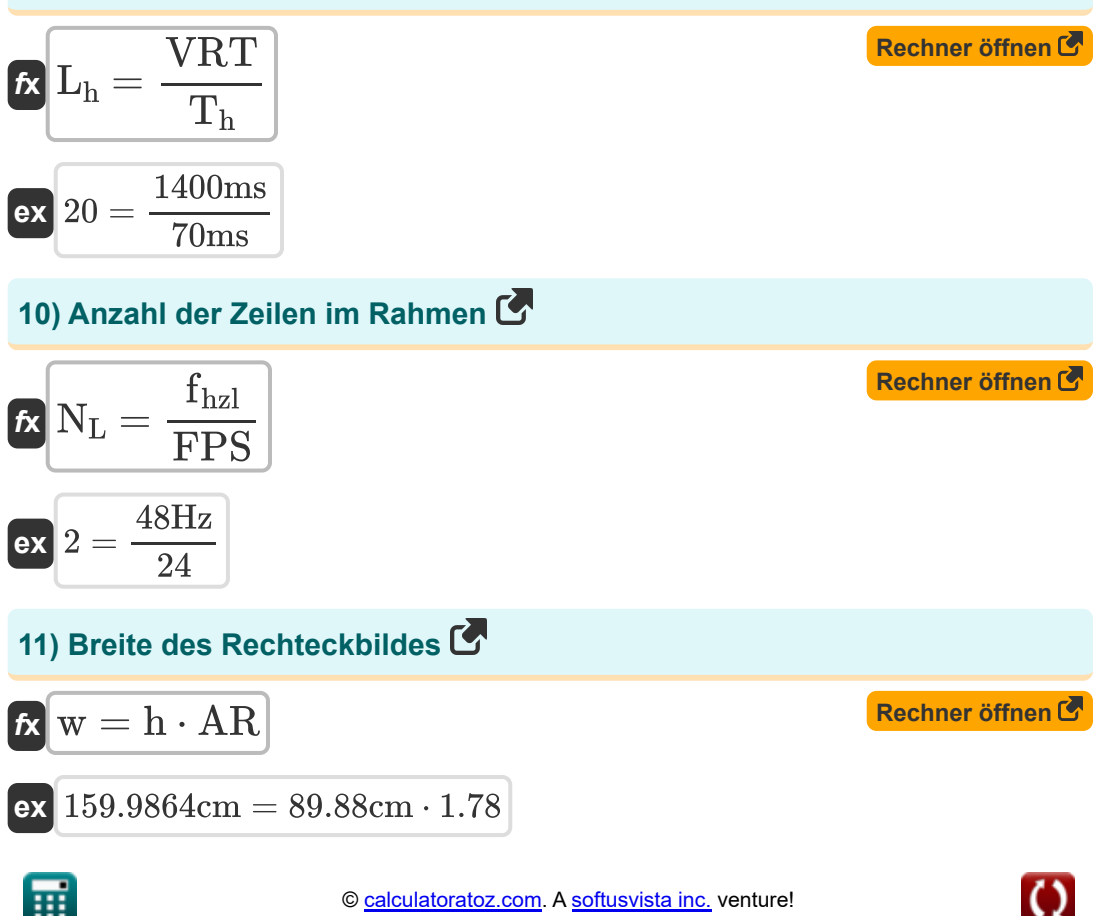

*Television Engineering Formulas...* 5/9

### **12) Höhe des Rechteck-Bilderrahmens**

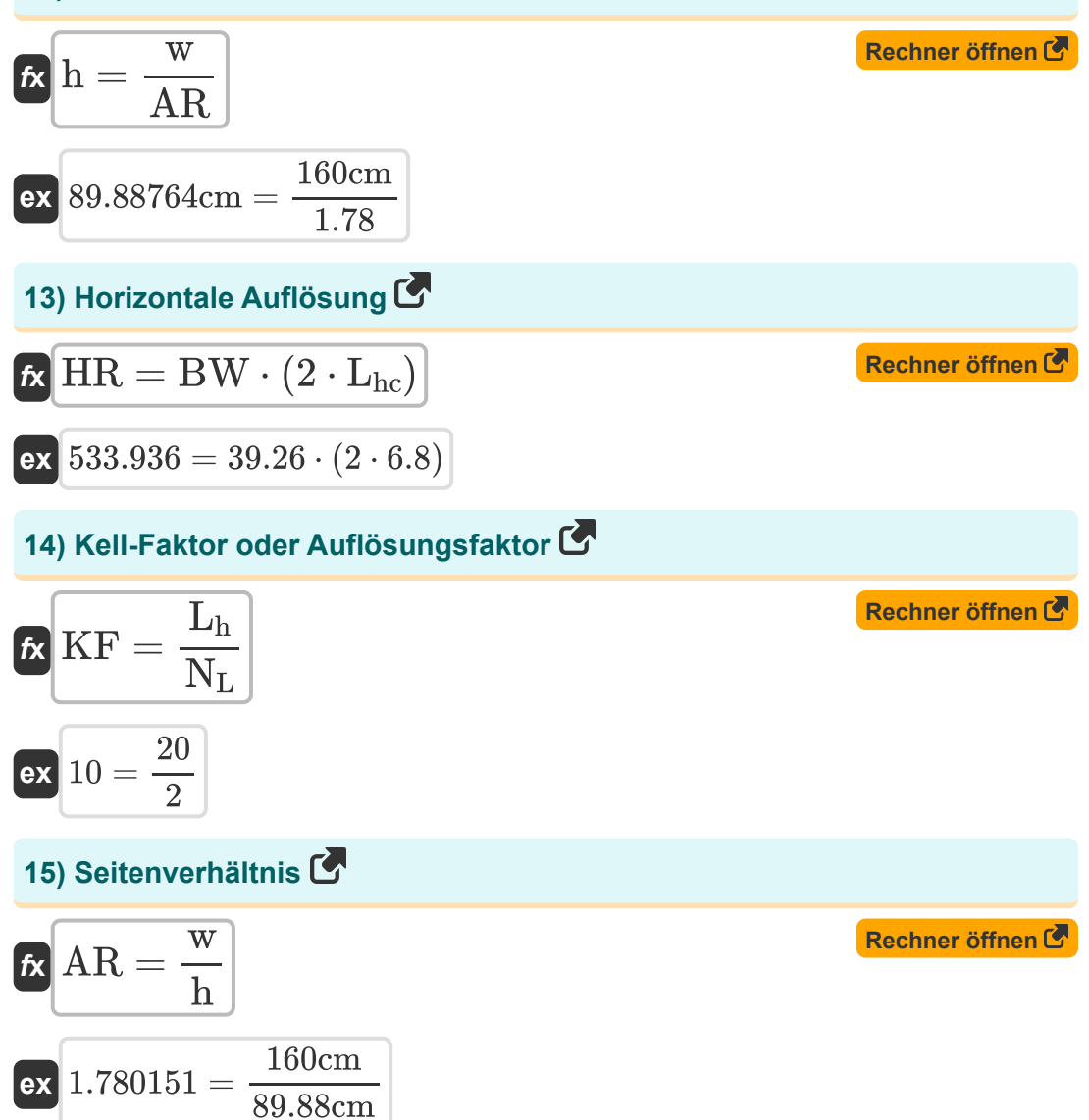

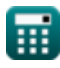

*Television Engineering Formulas...* 6/9

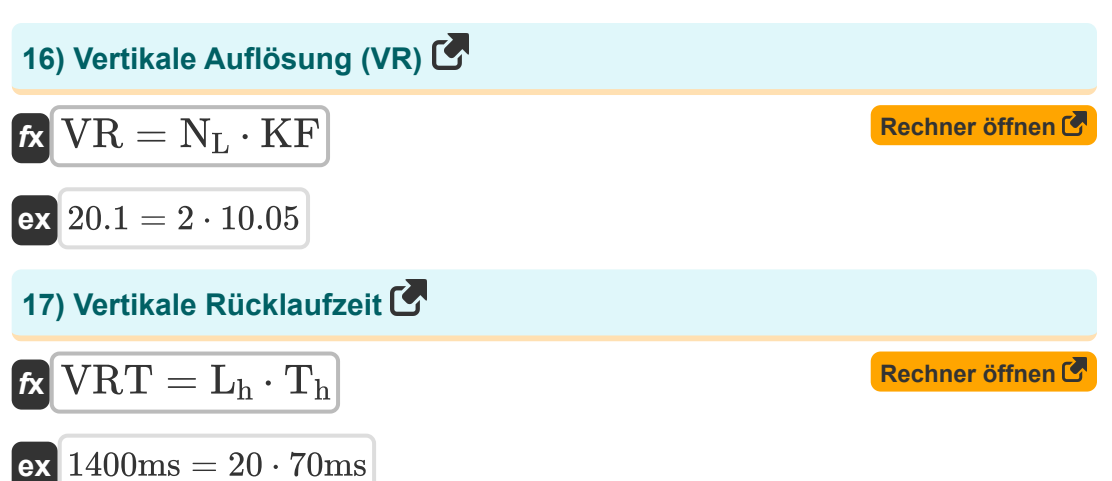

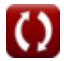

# **Verwendete Variablen**

- **AR** Seitenverhältnis
- **BW** Videobandbreite
- **fhzl** Horizontale Frequenz *(Hertz)*
- **FPS** Anzahl der Bilder pro Sekunde
- **h** Höhe des rechteckigen Bilderrahmens *(Zentimeter)*
- **HR** Horizontale Auflösung
- **KF** Kell-Faktor
- **L<sup>h</sup>** Horizontale Linien verloren
- **Lhc** Ein horizontaler Zeilenscan
- L<sub>ht</sub> Eine horizontale Linienverfolgung
- **Loh** Eine horizontale Linie
- N<sub>I</sub> Anzahl der Zeilen im Rahmen
- **s** Videobandbreitensignal *(Bit pro Sekunde)*  $\bullet$
- **T<sup>h</sup>** Eine horizontale Zeit *(Millisekunde)*
- **VR** Vertikale Auflösung
- **VRT** Vertikale Rücklaufzeit *(Millisekunde)*
- **w** Breite des rechteckigen Bildes *(Zentimeter)*

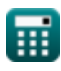

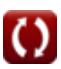

# **Konstanten, Funktionen, verwendete Messungen**

- Messung: **Länge** in Zentimeter (cm) *Länge Einheitenumrechnung*
- Messung: **Zeit** in Millisekunde (ms) *Zeit Einheitenumrechnung*
- Messung: **Frequenz** in Hertz (Hz) *Frequenz Einheitenumrechnung*
- Messung: **Bandbreite** in Bit pro Sekunde (b/s) *Bandbreite Einheitenumrechnung*

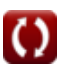

*Television Engineering Formulas...* 9/9

# **Überprüfen Sie andere Formellisten**

- **Digitale Kommunikation Formeln**
- **Eingebettetes System Formeln Formeln**
- **Informationstheorie und Kodierung Formeln**
- **Glasfaserdesign Formeln**
- **Optoelektronische Geräte**
- **Fernsehtechnik Formeln**

Fühlen Sie sich frei, dieses Dokument mit Ihren Freunden zu TEILEN!

# **PDF Verfügbar in**

[English](https://www.calculatoratoz.com/PDF/Nodes/3016/Television-engineering-Formulas_en.PDF) [Spanish](https://www.calculatoratoz.com/PDF/Nodes/3016/Television-engineering-Formulas_es.PDF) [French](https://www.calculatoratoz.com/PDF/Nodes/3016/Television-engineering-Formulas_fr.PDF) [German](https://www.calculatoratoz.com/PDF/Nodes/3016/Television-engineering-Formulas_de.PDF) [Russian](https://www.calculatoratoz.com/PDF/Nodes/3016/Television-engineering-Formulas_ru.PDF) [Italian](https://www.calculatoratoz.com/PDF/Nodes/3016/Television-engineering-Formulas_it.PDF) [Portuguese](https://www.calculatoratoz.com/PDF/Nodes/3016/Television-engineering-Formulas_pt.PDF) [Polish](https://www.calculatoratoz.com/PDF/Nodes/3016/Television-engineering-Formulas_pl.PDF) [Dutch](https://www.calculatoratoz.com/PDF/Nodes/3016/Television-engineering-Formulas_nl.PDF)

*12/18/2023 | 3:38:52 PM UTC [Bitte hinterlassen Sie hier Ihr Rückkoppelung...](https://docs.google.com/forms/d/e/1FAIpQLSf4b4wDgl-KBPJGChMJCxFlqrHvFdmw4Z8WHDP7MoWEdk8QOw/viewform?usp=pp_url&entry.1491156970=Fernsehtechnik%20Formeln)*